## **Praca na rejestrach przesuwnych**

Ustawianie bitu według kolejności od najmniej znaczącego.

W naszych programach będziemy tej instrukcji używali do oznaczenia kolejnych kroków w systemie.

1. Instrukcja **DECO** (DECODE) o składni

*OUT := DECO(IN := <Wyrażenie>)* 

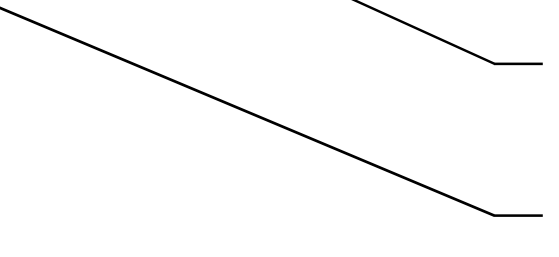

Wskaźnik bitu w postaci liczby całkowitej Dla bajtu 00000100 liczba wynosi 2

Zmienna wyjścia połączona z pamięcią Bait lub Word

## Przykład:

*#NrBitu := 3; "kroki" := DECO(IN := #NrBitu);* 

## 2. Instrukcja **ENCO** (ENCODE) służy do odczytania adresu najmniej znaczącego bitu o stanie wysokim w parametrze **IN**

*"Tag\_OUT" := ENCO(IN := "Tag\_IN");* 

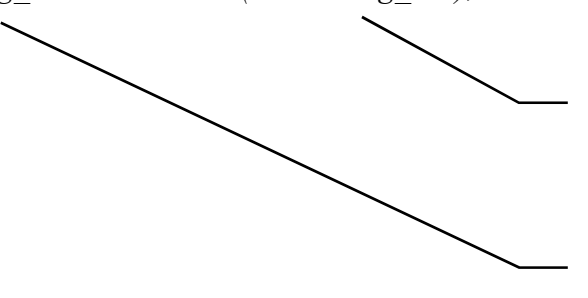

Liczba binarna zapisana w pamięci MB lub MW

Zmienna całkowita przechowująca pozycję pierwszego wysokiego bitu od lewej strony

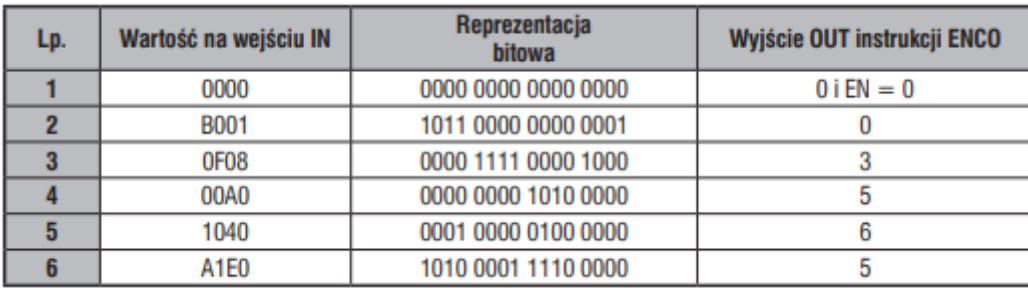

Instrukcje przesuwania danych.

**SHR** przesunięcie w prawo:

*"Tag\_Wyj" := SHR(IN := "Tag\_Wej", N := "Tag\_S");* 

**Np. Tag\_Wej=0011 1111 1010 1111, chcemy go przesunąć w prawo o Tag\_S=3, w wyniku otrzymujemy Tag\_Wyj=0000 0111 1111 0101, trzy najmniej znaczące bity będą stracone.** 

## **SHL** przesunięcie w lewo:

*"Tag\_Wyj" := SHL(IN := "Tag\_Wej", N := "Tag\_S");* 

**Tag\_Wej=0000 0111 1111 0101, poddamy go przesunięciu w lewo o Tag\_S=3, w wyniku otrzymujemy Tag\_Wyj=0011 1111 1010 1000, powróciliśmy do poprzedniej wartości, ale ze stratą danych na trzech najmniej znaczące bitach. Jest to popularna metoda usuwania szumów w torach pomiarowych.** 

Instrukcje rotacji danych. Umożliwiają stopniowe obracanie całymi parametrami wejściowymi w lewo (**ROL**) lub w prawo (**ROR**).

*"Tag\_Wej" := ROR(IN := "Tag\_Wyj", N := "Tag\_R");* 

**Np. Tag\_Wej=0000 1111 1001 0101, chcemy go obrócić w prawo o Tag\_S=5, w wyniku otrzymujemy Tag\_Wyj=1010 1000 0111 1100** 

Analogiczna instrukcja do rotacji w lewo.